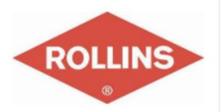

#### SendPro<sup>®</sup> Enterprise

#### **USER GUIDE**

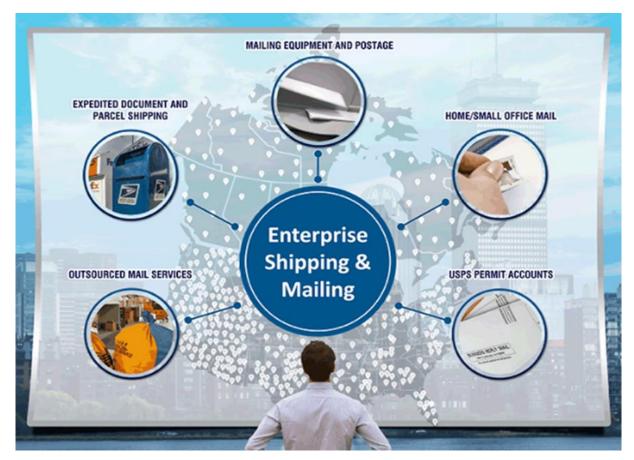

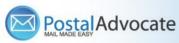

## Table of Contents

- How to Log In to Send Pro Enterprise
- How to Ship a Package
- How to See Shipping History, Track and Void a Shipment
- How to Print Stamps
- How to Send Certified Mail/Proof of Mailing
- How to Re-Print Stamps
- How to view stamp print history
- How to Align the Printer correctly to print stamps
- Rollins Ordering Supplies
- Internal Rollins Support

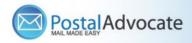

### How to Log Using the Single Sign On Feature

#### • Link to the Application -

https://rollins.sendproenterprise.com/Composer/Runtime/Index/Desktop%20App

(This should work with Single Sign On) – If it asks you for a username and password, you may not be set up properly. Have your RAA submit a case through our portal to make sure your credentials are entered properly

**NOTE:** If you do not have access to the application postal advocate will need authorization from your RAA to be added. Information needed to add a user is:

- Full Name
- Phone Number
- Email
- Employee Number
- Branch Number

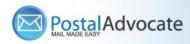

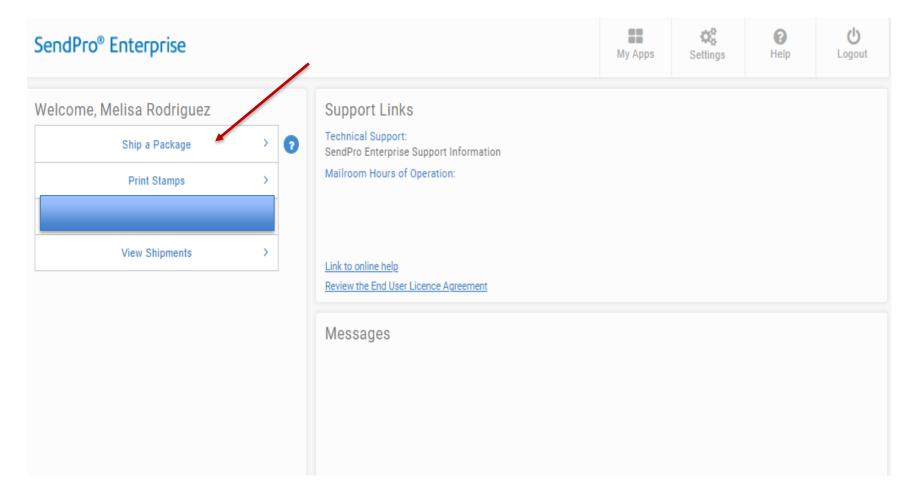

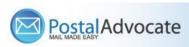

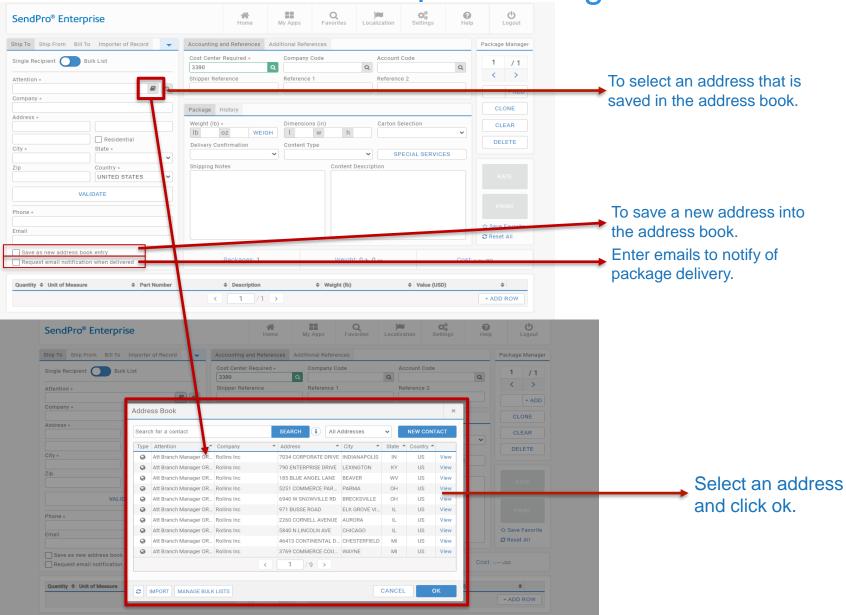

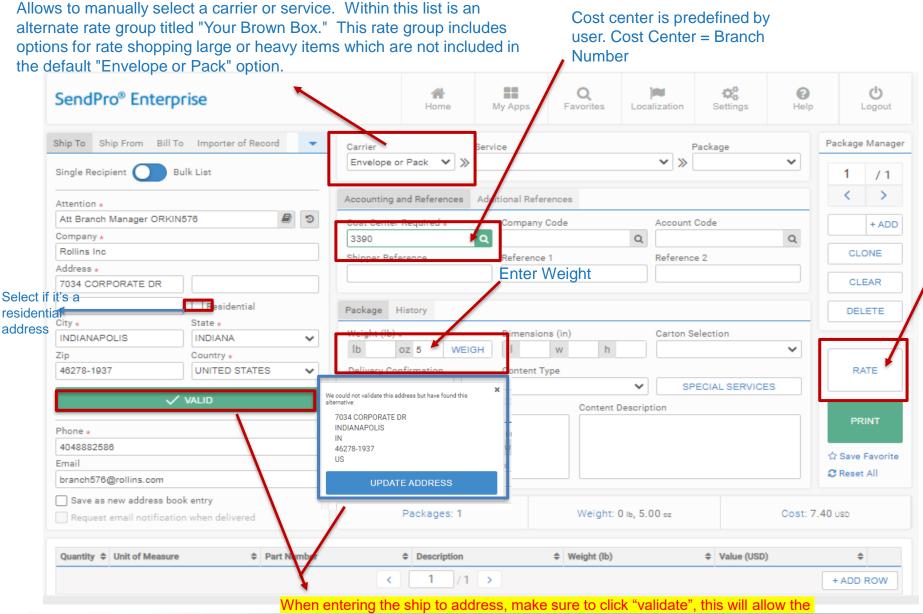

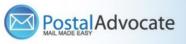

When entering the ship to address, make sure to click "validate", this will allow the address to be validates by the postal office database to make sure it's the correct address. If you do not validate and the address is incorrect you will get charged a correction fee by the carrier.

July 21, 2022 6

| Rate Shop              |                        | Cost Center Reau       | uired * Comp                                                                                                    | anv Code           | Accou                                                                    | unt Code                                                              |                                                   | × /1                        |              |                  | here 2 \                    |                                                            |
|------------------------|------------------------|------------------------|----------------------------------------------------------------------------------------------------|--------------------|--------------------------------------------------------------------------|-----------------------------------------------------------------------|---------------------------------------------------|-----------------------------|--------------|------------------|-----------------------------|------------------------------------------------------------|
| Ship On:<br>03/09/2021 | Deliver By<br>MM/DD/Y  |                        | HH:MM PM                                                                                                    |                    |                                                                          | <pre>« PREV</pre>                                                     | 5 DAYS NEX                                        |                             |              |                  | e rates                     |                                                            |
| Carrier ≑              | Service 🗢              | Package ≑              | Guaranteed 🗢                                                                                                    | Est. Deliver       | ete 🍨 Del                                                                | liver py 🗢                                                            | Price 🗢                                           | DNE                         |              | de               | ependir                     | ig on t                                                    |
|                        | Priority Mail          | Flat Rate Envelope     |                                                                                                    | 3/11/2021          | 1 Er                                                                     | nd of Day                                                             | 7.40                                              | EAR                         |              | 01               | ne you :                    | select                                                     |
|                        | Priority Mail          | Legal Flat Rate Envelo |                                                                                                    | 3/11/2021          | 1 Er                                                                     | nd of Day                                                             | 7.70                                              | ETE                         |              |                  |                             |                                                            |
|                        | Priority Mail          | Padded Flat Rate Enve  |                                                                                                    | 3/11/2021          | 1 Er                                                                     | nd of Day                                                             | 8.00                                              |                             |              |                  |                             |                                                            |
|                        | Priority Mail          | Large Envelope         |                                                                                                    | 3/11/2021          | 1 Er                                                                     | nd of Day                                                             | 9.53                                              | άτε                         |              |                  |                             |                                                            |
| FedEx.                 | FedEx Standard Overni  | FedEx® Envelope        | •                                                                                                    | 3/10/2021          | 1 Er                                                                     | nd of Day                                                             | 15.14                                             | INT                         |              |                  |                             |                                                            |
| FedEx.                 | FedEx Express Saver®   | FedEx® Pak             | •                                                                                                    | 3/12/2021          | 1 Er                                                                     | nd of Day                                                             | 16.76                                             | Favorite                    |              |                  |                             |                                                            |
| Fedex.                 | FedEx 2Day®            | FedEx® Pak             | ٠                                                                                                    | 3/11/2021          | 1 Er                                                                     | nd of Day                                                             | 17.69                                             | АШ                          |              |                  |                             |                                                            |
| FedEx.                 | FedEx Priority Overnig | FedEx® Envelope        | •                                                                                                    | 3/10/2021          | 1                                                                        | 12:00                                                                 | 18.02                                             |                             |              |                  |                             |                                                            |
| FedEx.                 | FedEx 2Day® A.M.       | FedEx® Pak             | ٠                                                                                                    | 3/11/2021          | 1                                                                        | 12:00                                                                 | 19.31                                             |                             |              |                  |                             |                                                            |
|                        |                        | _                      | Senario Enterp                                                                                                    | льс                |                                                                          | CONF                                                                  | IRM RATE<br>e My Apps                             | Favorites                   | Localization | Settings         | Help                        | Logout                                                     |
|                        |                        |                        | Ship To Ship From Bill 1                                                                                                    |                    | rd 👻 Acc                                                                 | Hom                                                                   |                                                   | Favorites                   | Localization | Settings         |                             | Logout                                                     |
|                        |                        | -                      | Ship To Ship From Bill T                                                                                                    |                    |                                                                          | Hom                                                                   | e My Apps                                         | Favorites                   | Localization |                  | Package                     |                                                            |
| _                      |                        |                        | Ship To Ship From Bill T<br>Single Re<br>Rate Shop<br>Attention                                                                                                    | o Importer of Reco | Cos                                                                      | Hom<br>ounting and Referen                                            | e My Apps                                         | Favorites                   |              |                  |                             | Manager                                                    |
|                        |                        |                        | Ship To Ship From Bill T<br>Single Re<br>Rate Shop                                                                                                    | o Importer of Reco |                                                                          | ounting and Referen                                                   | e My Apps                                         | Favorites<br>rences<br>Code |              | Code             | Package                     | Manager                                                    |
|                        |                        | 1                      | Ship To Ship From Bill T<br>Single R<br>Attentor<br>Att Bran<br>Rollins                                                                                                    | o Importer of Reco | Cos                                                                      | ounting and Referen                                                   | e My Apps                                         | Favorites<br>rences<br>Code | Account      | Code             | Package                     | Manager                                                    |
|                        |                        | 1                      | Ship To Ship From Bill T<br>Single R<br>Attentior<br>Att Bran<br>Compan                                                                                                    | o Importer of Reco | Deliver By:                                                              | Hom<br>ounting and Referer<br>st Center Required -                    | e My Apps<br>Additional Refe<br>Company<br>EMM PM | Favorites<br>ences<br>Code  | Account (    | Code<br>« PREV 5 | Package<br>×<br>DAYS NEXT » | Manager<br>/ 1<br>><br>+ ADD                               |
|                        |                        |                        | Ship To Ship From Bill T<br>Single R Rate Shop<br>Attentior<br>Att Bran<br>Compan<br>G3/09/2021<br>Rollins<br>Address                                                                                                    | o Importer of Reco | Deliver By:                                                              | Hom<br>ounting and Referer<br>st Center Required -                    | e My Apps<br>Additional Refe<br>Company<br>EMM PM | Favorites<br>ences<br>Code  | Account (    | Code<br>« PREV 5 | Package<br>×<br>DAYS NEXT » | Manager<br>/ 1<br>+ ADD<br>DNE                             |
|                        |                        |                        | Ship To Ship From Bill T<br>Single R Rate Shop<br>Attentior<br>Att Bran<br>03/09/2021<br>Rollins<br>Address<br>185 BL                                                                                                    | o Importer of Reco | Deliver By:                                                              | Hom<br>ounting and Referer<br>st Center Required -                    | e My Apps<br>Additional Refe<br>Company<br>EMM PM | Favorites<br>ences<br>Code  | Account (    | Code<br>« PREV 5 | Package<br>×<br>DAYS NEXT » | Manager<br>/ 1<br>+ ADD<br>DNE                             |
|                        |                        |                        | Ship To Ship From Bill T<br>Single Rr<br>Attentor<br>Att Bran<br>Rollins<br>Address<br>185 BLL<br>City +<br>BEAVET                                                                                                    | o Importer of Reco | Deliver By:                                                              | Hom<br>ounting and Referer<br>st Center Required -                    | e My Apps<br>Additional Refe<br>Company<br>EMM PM | Favorites<br>ences<br>Code  | Account (    | Code<br>« PREV 5 | Package<br>×<br>DAYS NEXT » | Manager<br>/ 1<br>+ ADD<br>DNE                             |
|                        |                        |                        | Ship To Ship From Bill T<br>Single R<br>Attentor<br>Att Bran<br>O3/09/2021<br>Rollins<br>Address<br>135 ELL<br>City -<br>BEAXEF<br>Zip<br>Zip<br>25813                                                                                                    | Tue 03/09          | Deliver By:<br>MM/DD/YYYY<br>Wed 03/10                                   | Hom<br>ounting and Referen<br>at Center Required -<br>HH<br>Thu 03/11 | e My Apps<br>Additional Refe<br>Company<br>EMM PM | Favorites<br>ences<br>Code  | Account (    | Code<br>« PREV 5 | Package<br>×<br>DAYS NEXT » | Annager<br>/ 1<br>+ ADD<br>DNE<br>EAR<br>ETE               |
|                        |                        |                        | Ship To Ship From Bill T<br>Single R<br>Attentor<br>Att Bran<br>O3/09/2021<br>Rollins<br>Address<br>135 ELL<br>City -<br>BEAXEF<br>Zip<br>Zip<br>25813                                                                                                    | Tue 03/09          | Deliver By:<br>MM/DD/YYYY<br>Wed 03/10                                   | Hom<br>ounting and Referen<br>st Center Required +<br>HH<br>Thu 03/11 | e My Apps<br>Additional Refe<br>Company<br>EMM PM | Favorites<br>ences<br>Code  | Account (    | Code<br>« PREV 5 | Package<br>×<br>DAYS NEXT » | Manager<br>/ 1<br>- ><br>+ ADD<br>DNE<br>EAR<br>ETE<br>ITE |
|                        |                        |                        | Ship To Ship From Bill T<br>Single R Rate Shop<br>Attentor<br>Att Bran<br>03/09/2021<br>03/09/2021<br>03/00<br>03/09/2021<br>03/00<br>03/09/2021<br>03/00<br>00<br>00<br>00<br>00<br>00<br>00<br>00<br>00<br>00<br>00<br>00<br>00 | Tue 03/09          | Con Deliver By: MM/DD/YYYY Wed 03/10 Wed 03/10 edita Friority Overnights | Hom<br>ounting and Referer<br>at Center Required -<br>HH<br>Thu 03/11 | e My Apps<br>Additional Refe<br>Company<br>EMM PM | Favorites<br>ences<br>Code  | Account (    | Code<br>« PREV 5 | Package<br>×<br>DAYS NEXT » | A Manager<br>/ 1<br>+ ADD<br>DNE<br>EAR<br>ETE             |

FedEx Standard Overnight®

FedEx® En

15.14 us

Quanti

 FedEx
 FedEx
 FedEx

 Standard
 Envelope

 Overnight®
 Envelope

 FedEx
 Standard

 Standard
 FedEx® Pak

 Overnight®
 FedEx

End of Day 15.14

End of Day 28.00

The + sign in the calendar view means there are more than 1 service for the same carrier for the same day.

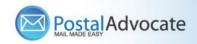

ROW

| Chin On:               | Deliver Du                                   |                                                               |                                    |           |           |           |             |
|------------------------|----------------------------------------------|---------------------------------------------------------------|------------------------------------|-----------|-----------|-----------|-------------|
| Ship On:<br>03/09/2021 | Deliver By:<br>MM/DD/YYYY                    |                                                               | :MM PM                             |           |           | 4 DDC14   | 5 DAYS NEXT |
| 03/09/2021             |                                              |                                                               |                                    |           |           |           | 5 DAYS NEXT |
| Tue 03                 | 3/09 Wed 03/10                               | Thu 03/11                                                     | Fri 03/12                          | Sat 03/13 | Sun 03/14 | Mon 03/15 | Tue 03/16   |
|                        |                                              |                                                               |                                    |           |           |           |             |
|                        |                                              |                                                               |                                    |           |           |           |             |
| 8:30 am                |                                              |                                                               |                                    |           |           |           |             |
|                        |                                              |                                                               |                                    |           |           |           |             |
|                        |                                              |                                                               |                                    |           |           |           |             |
|                        |                                              |                                                               |                                    |           |           |           |             |
| 10:30 am               |                                              |                                                               |                                    |           |           |           |             |
|                        | Fedex.                                       | edEx.                                                         |                                    |           |           |           |             |
|                        | FedEx Priority Overnight®<br>FedEx® Envelope | FedEx 2Day® A.M.<br>FedEx® Pak                                |                                    |           |           |           |             |
| Noon                   | 18.02 USD                                    | 19.31 USD                                                     |                                    |           |           |           |             |
|                        |                                              | -> •                                                          |                                    |           |           |           |             |
|                        |                                              | Priority Mail Express                                         |                                    |           |           |           | Click       |
|                        |                                              | Flat Rate Envelope                                            |                                    |           |           |           | Click       |
| 3:00 pm                |                                              |                                                               |                                    |           |           |           | - 1         |
|                        | FedEx.                                       |                                                               | FedEx.                             |           |           |           |             |
|                        | FedEx Standard Overnight<br>FedEx® Ervelope  | <ul> <li>Priority Mail</li> <li>Flat Rate Envelope</li> </ul> | FedEx Express Saver®<br>FedEx® Pak |           |           |           |             |
| End of Day             | 15.14 UD +1                                  |                                                               | 16.76 USD                          |           |           |           | /           |
|                        |                                              |                                                               |                                    |           |           |           | <u> </u>    |
| 🌞 Guaranteed deli      |                                              |                                                               | x Priority Overnigh                | t® 1      | 8.02 USD  | CONFIRM   | RATE        |
| 3/10/2021 No           | DON Express                                  | F F                                                           | edEx® Envelope                     |           |           |           |             |

#### Rate selected

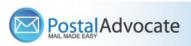

| SendPro <sup>®</sup> Enterp | ndPro <sup>®</sup> Enterprise |        |                      |                |     | My Apps       | <b>Q</b><br>Favorites | Loca      | <b>alization</b> | Settings       | ()<br>Help | ,        | <b>U</b><br>Logout |                |
|-----------------------------|-------------------------------|--------|----------------------|----------------|-----|---------------|-----------------------|-----------|------------------|----------------|------------|----------|--------------------|----------------|
| Ship To Ship From Bill To   | Importer of Record            | -      | Accounting a         | and References | Add | litional Refe | rences                |           |                  |                |            | Package  | Manage             | r              |
| Single Recipient B          | ulk List                      |        | Cost Center<br>3390  | Required *     | Q   | Company       | Code                  | Q         | Account          | Code           | Q          | 1        | / 1                |                |
| Attention *                 |                               |        | Shipper Refe         | erence         |     | Reference     | 1                     | _         | Referenc         | e 2            | _          | <        | >                  |                |
| Att Branch Manager ORKIN    | 484                           | 9      |                      |                |     |               |                       |           |                  |                |            |          |                    |                |
| Company *                   |                               |        |                      |                |     |               |                       |           |                  |                |            |          | + ADD              |                |
| Rollins Inc                 |                               |        | Package H            | listory        |     |               |                       |           |                  |                |            | CL       | ONE                |                |
| Address *                   |                               |        | i denage i           | notory         |     |               |                       |           |                  |                |            |          |                    |                |
| 185 BLUE ANGEL LANE         |                               |        | Weight (Ib)          |                |     | Dimensio      |                       |           | Carton S         | election       |            | CL       | LINK               | click to Print |
|                             | Residential                   |        | Ib 5<br>Delivery Cor |                | IGH | Content T     | w h                   |           |                  |                | ~          | DEI      | LETE               | abel           |
| City *                      | State *                       |        |                      |                | ~   |               |                       | ~         | SF               | PECIAL SERVICI | ES         |          |                    | /              |
| BEAVER                      | WEST VIRGINIA                 | ~      | Shipping No          | tes            |     |               | Content               | Descrip   | tion             |                |            |          |                    |                |
| Zip<br>25813                | Country *                     | ~      |                      | ////           |     |               |                       | Descrip   | tion             |                |            | R        | ATE                |                |
| VAL                         | IDATE                         |        |                      |                |     |               |                       |           |                  |                |            |          | 1                  |                |
| Phone *                     |                               |        |                      |                |     |               |                       |           |                  |                |            | PF       | RINT               |                |
| 4048882586                  |                               |        |                      |                |     |               |                       |           |                  |                |            |          |                    |                |
| Email                       |                               |        |                      |                |     |               |                       |           |                  |                |            |          | Favorite           |                |
| branch484@rollins.com       |                               |        |                      |                |     |               |                       |           |                  |                |            | C Reset  | t All              |                |
| Save as new address boo     | -                             |        |                      | Packages: 1    |     |               | Weigh                 | t: 5 њ, ( | ) oz             |                | Cost: 1    | 8.02 USD |                    |                |
| Quantity 🗢 Unit of Measure  | Part                          | Number |                      | Description    |     |               | Weight (lb)           |           |                  | Value (USD)    | ))         | 4        | ÷                  |                |
|                             |                               |        | <                    | 1 /            | 1 > |               |                       |           |                  |                |            | + ADD    | ROW                |                |

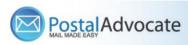

• If the "RATE" button is greyed out when you are shipping a package, please make sure all the red flagged required fields are completed. If not, it will not allow you to rate a package.

| SendPro <sup>®</sup> Enterp | re                 | omple<br>quired |             | A Home        |       | My Apps       | Q<br>Favorite | s Loca        | <b>int</b> | Settings      | ()<br>Help |        | <b>U</b><br>Logout |
|-----------------------------|--------------------|-----------------|-------------|---------------|-------|---------------|---------------|---------------|------------|---------------|------------|--------|--------------------|
| Ship To Ship From Bill To   | Importer of Record | -               | Accounting  | and Reference | s Add | litional Refe | rences        |               |            |               |            | Packag | e Manager          |
| Single Recipient 🔵 Bu       | Ik List            |                 |             | r Required •  | _     | Company       | Code          | _             | Account    | Code          | _          | 1      | /1                 |
|                             |                    |                 | 3390        |               | ۹     |               |               | Q             |            |               | Q          | <      | ~                  |
| Attention •                 | /                  |                 | Shipper Rel | ference       |       | Reference     | e 1           |               | Referenc   | e 2           |            |        | 1                  |
| Att Branch Manager ORKIN    | \$76               | <b>9</b>        |             |               |       |               |               |               |            |               |            |        | + ADD              |
| Compan 💽                    |                    |                 | Package     | History       |       |               |               |               |            |               |            | CL     | ONE                |
| Address *                   |                    |                 | Weight (lb) |               |       | Dimensio      | ns (in)       |               | Carton S   | election      |            |        | EAR                |
| 7034 CORPORATE DRIVE        |                    |                 |             |               | EIGH  | 1             | w             | h             |            |               | ~          |        | EAR                |
|                             | Residential        |                 | Delivery Co | ofirmation    |       | Content       | Type          |               |            |               |            | DE     | LETE               |
| City •                      | State +            |                 | Denirely ex |               | ~     |               | 1 pe          | ~             | SE         | ECIAL SERVIC  | FS         |        |                    |
| INDIANAPOLIS                | INDIANA            | ~               | Shipping N  |               |       |               | Cont          | tent Descrip  |            | 20112 0211110 |            |        | /                  |
| Zip                         | Country .          |                 | Shipping N  | otes          |       |               | Con           | tent bescrip  | tion       |               |            |        | *                  |
| 46278                       | UNITED STATES      | ~               |             |               |       |               |               |               |            |               |            |        |                    |
| VAL                         | IDATE              |                 |             |               |       |               |               |               |            |               |            | -      |                    |
| Phone .                     |                    |                 |             |               |       |               |               |               |            |               |            |        |                    |
| 4048882586                  |                    |                 |             |               |       |               |               |               |            |               |            | A      | Favorite           |
| Email                       |                    |                 |             |               |       |               |               |               |            |               |            | C Rese |                    |
| branch576@rollins.com       |                    |                 |             |               |       |               |               |               |            |               |            | C Rese | t All              |
| Save as new address boo     | ,                  |                 |             | Packages:     | 1     |               | W             | eight: 1 њ, ( | D oz       |               | Cost:      | USD    |                    |
| Quantity                    | 0 Part             | Number          |             | Description   | n     |               | © Weight      | (lb)          |            | Value (US)    | D)         |        | 0                  |
|                             |                    |                 | <           | 1             | 1     |               |               |               |            |               |            | + ADD  | ROW                |

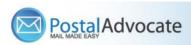

### How to See Shipping History and Void a Shipment

| elcome, Melisa Rodriguez   Ship a Package     Print Stamps     View Shipments     Image: Comparison of the test of the test of the test of the test of the test of the test of the test of test of t                                                                  |                                        |                           |       |
|----------------------------------------------------------------------------------------------------|----------------------------------------|---------------------------|-------|
| Ship a Package       >         Print Stamps       >         View Shipments       >         Link to online help         Review the End User Licence Agreement                                                                                                    |                                        |                           |       |
| Print Stamps     Mailroom Hours of Operation:       View Shipments     Link to online help<br>Review the End User Licence Agreement                                                                                                    |                                        |                           |       |
| View Shipments     >       Link to online help.       Review the End User Licence Agreement                                                                                                    |                                        |                           |       |
| Link to online help<br>Review the End User Licence Agreement                                                                                                    |                                        |                           |       |
| Review the End User Licence Agreement                                                                                                    |                                        |                           |       |
| Messages                                                                                                    |                                        |                           |       |
| Messages                                                                                                    |                                        |                           |       |
|                                                                                                    |                                        |                           |       |
|                                                                                                    |                                        |                           |       |
|                                                                                                    |                                        |                           |       |
|                                                                                                    |                                        |                           |       |
|                                                                                                    |                                        |                           |       |
|                                                                                                    |                                        |                           |       |
| SendPro® Enterprise Arrow Enterprise Settings                                                                                                    | (2)<br>Help                            | Logout                    |       |
|                                                                                                    |                                        |                           |       |
| Date From Date To Shipment Status                                                                                                    |                                        |                           |       |
| 02/10/2021 03/10/2021 All 🗸                                                                                                    |                                        |                           |       |
| Search for Package                                                                                                    |                                        |                           |       |
| Order#, tracking# or keyword SEARCH Reset All                                                                                                    |                                        |                           |       |
| Date                   Order #                                                                                                    | ress 🗢 Shipm                           | ment Status 🗢             |       |
|                                                                                                    | 0 KINGSLE In Tran                      | ansit                     |       |
| 2021-03-09         784559302800         FedEx Web Ser         FedEx Standar         RLBX 740589         5050                                                                                                    | 0 KINGSLE In Trar                      | ansit                     |       |
|                                                                                                    |                                        |                           |       |
| 2021-03-09         940550989864         PB Shipping AP         Priority Mail         FIFTH THIRD B         5050                                                                                                    | O KINGSLE In Tran                      | ansit                     |       |
| 2021-03-09         P40550989864         PB Shipping AP         Priority Mail         FIFTH THIRD B         5050           2021-03-09         Control of the state of the state of t                                                                                        | 0 KINGSLE In Tran                      |                           | Selec |
| 2021-03-09         Image: Constraint of the state of the state o        |                                        | ransit                    |       |
| 2021-03-09ConstraintsProvinty MailFIFTH THIRD BFIFTH THIRD BFIFTH THIRD B2021-03-09ConstraintsP40550989864PB Shipping APPriority MailFIFTH THIRD BSoftware2021-03-09ConstraintsConstraintsP40550989864PB Shipping APPriority MailFIFTH THIRD BSoftware2021-03-09ConstraintsConstraintsP40550989864PEdEx Web SerFedEx StandarRLBX 740589 1Software2021-03-09ConstraintsConstraintsP40534707052FedEx Web SerFedEx StandarRLBX 740589 1Software                                                                                                    | 0 KINGSLE In Tran                      | ransit                    | shipn |
| 2021-03-09Image: Sector Sector Se | 0 KINGSLE In Tran<br>0 KINGSLE In Tran | ransit<br>ransit<br>led Ø |       |

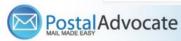

to

## How to See Shipping History, Track and Void a Shipment

| SendPro <sup>®</sup> Ente                      | гргізе                                    |                     |                      |      |                        | A Home       | My Apps                   | Settings       | (2)<br>Help      | Logout      |
|------------------------------------------------|-------------------------------------------|---------------------|----------------------|------|------------------------|--------------|---------------------------|----------------|------------------|-------------|
| Date From Date 1<br>02/10/2021 03/10           | o Shipment Sta                            | tus<br>V            |                      |      |                        |              |                           |                | <b>+</b> SHC     | W RESULTS   |
| Search for Package<br>Order#, tracking# or key | word                                      | SEARCH Re           | set All              |      |                        |              |                           |                |                  |             |
|                                                | es Documents Addre                        | _                   |                      | ×    | Package Details        | Charges      | Tracking History          | Proof of Deliv | /ery             | X           |
| 5050 k<br>1MOC<br>CINCI                        | hird Bank<br>(INGSLEY DR<br>1N            | CHAMP               | nc<br>ELDSTONE RD \$ | SUIT | Attention To           | Fifth Third  | d Bank<br>GSLEY DR<br>ATI |                |                  |             |
| Order #:                                       |                                           | Shipping Cost: 9.8  |                      |      | Tracking/PRO           |              | 302800                    |                | Cost: 9.87 US    |             |
| PO #:                                          | Aco                                       | cessorial Cost: 0.6 |                      |      | Package I              |              |                           |                | Cost: 0.69 US    |             |
| Shipment ID: 158                               | Tu Wah Osmissa                            | Other Cost: 0.0     |                      |      |                        | nt: 0.20625  | D LB                      |                | Cost: 0.00 US    |             |
|                                                | Ex Web Services<br>Ex Standard Overnight@ | Total Cost: 10.     | .50 USD              |      | Reference<br>Reference |              |                           | Total          | Cost: 10.56 U    | SD          |
|                                                | 624999701976776 Sh                        |                     | Fransit              |      | Reference              |              | /                         | Package St     | tatus: In Transi | τ 🖌         |
| VOID SHIP                                      | MENT                                      | RE-PRINT DO         | CUMENTS              |      | VOID PA                | CKAGE        | RE-PRI                    | NT LABEL       | TRACK F          | PACKAGE     |
| Packages in Shipmen                            | t                                         |                     |                      | — L  | Items in Pack          | age:         |                           |                |                  |             |
| Package ID Attention To                        | Receiver Phon                             | e Tracking No.      | Status               |      | Part Number            |              | Quantity Descrip          | tion           | Unit Price       | Total Price |
| 159 RLBX 74058                                 | 2196604704                                | 784559302800        | In Transit           |      | There are no o         | contents lev | el items to view.         |                |                  |             |
|                                                | < 1                                       | 1 >                 |                      |      |                        |              | < 1                       | /1 >           |                  |             |
|                                                |                                           |                     |                      |      |                        |              |                           |                |                  |             |

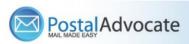

#### How to Print Stamps

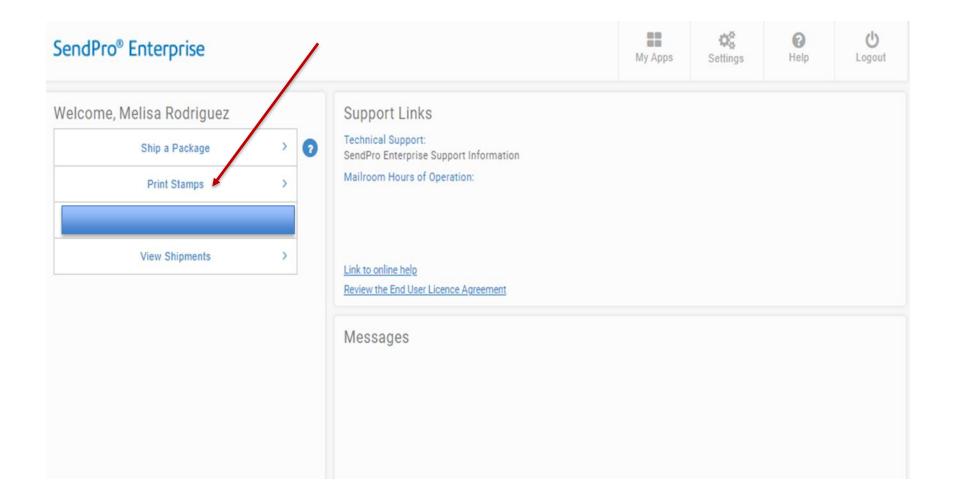

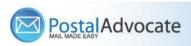

### How to Print Stamps

| SendPro <sup>®</sup> Enterprise                                                       | Serial # from the stamp<br>sheet located in the upper<br>right corner.                                    | Home        | My Apps       | Settings                        | ()<br>Help                      | <b>U</b><br>Logout |                                                                                   |
|---------------------------------------------------------------------------------------|----------------------------------------------------------------------------------------------------|-------------|---------------|---------------------------------|---------------------------------|--------------------|-----------------------------------------------------------------------------------|
| Sheet Roll Envelop                                                                    | Stamp Details History                                                                                     |             |               |                                 |                                 |                    | ]                                                                                 |
| Sheet Preview                                                                         | Operative         Service           5         Ib         1         oz         45         First Class Mail | Pack        | -             |                                 | ra Services Star<br>/ ADD 💿 0.5 |                    | 1                                                                                 |
| AYU566                                                                                | Quantity Weight * Service<br>4 	V Ib 2 oz 4 First Class Mail                                              | Pack        | -             |                                 | ra Services Star<br>ADD 0 0.7   |                    | -                                                                                 |
|                                                                                       |                                                                                                    | + ADD STAME | 25            |                                 |                                 |                    | Note: The next time<br>the same serial # is<br>used to print<br>additional stamps |
|                                                                                       | Accounting and References<br>Cost Center Required * Compan<br>3390 Q                                      | y Code      | Q             | Account Code                    |                                 | Q                  | the system will<br>know to print on the<br>10 <sup>th</sup> position.             |
| Order Stamp Sheet                                                                     | 8                                                                                                    | Reference   | ~             | Additional Refe                 | rence                           |                    |                                                                                   |
| RESET                                                                                 | Predetermined                                                                                             | Tot         | al Cost: 5.39 | 9 USD                           | RATE                            | PRINT              |                                                                                   |
| Recommend to<br>print first on a w<br>paper so that yo<br>printer correctly<br>sheet. | do a test<br>vhite sheet of<br>ou align your                                                              |             |               | Provides<br>of the st<br>print. | s the sum<br>amps to            | Prin<br>shee       | it stamp<br>et                                                                    |
|                                                                                       | ate                                                                                                    |             |               |                                 |                                 |                    | July 21, 2022 <b>14</b>                                                           |

# How to Send Certified Mail/Proof of Mailing

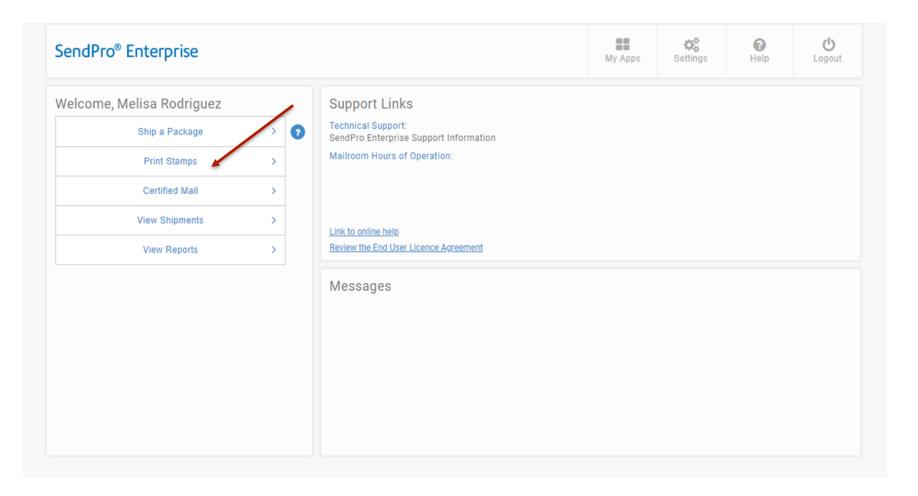

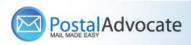

# How to Send Certified Mail/Proof of Mailing

| SendPro <sup>®</sup> Enterprise Enter<br>Number | Stamp Sheet Serial        |                                              |            | My Apps<br>ck "Extra | Settings            | ()<br>Help | <b>U</b><br>Logout |                     |
|-------------------------------------------------|---------------------------|----------------------------------------------|------------|----------------------|---------------------|------------|--------------------|---------------------|
| Sheet Roll Envy ope                             | Stamp Details History     |                                              |            | rvices" 🥆            |                     |            |                    |                     |
| Sheet Preview                                   | Quantity Weight *         | Service<br>First Class Mail                  | Packa<br>V |                      |                     |            | mp Cost<br>33 USD  |                     |
| AAA123                                          |                           | Check<br>"Certified<br>and "Retu<br>Receipt" |            | ✓ Cer                | tified Mail (Form 3 |            |                    |                     |
|                                                 | Accounting and References |                                              |            |                      |                     |            |                    | Print<br>Stamps for |
|                                                 | Cost Center Required *    | Company C                                    | ode        |                      | Account Code        | Click R    | lato               | Certified           |
| Order Stamp Sheets                              | 3390                      | ۹]                                           |            | Q                    |                     | Click N    | Q                  | Mail                |
|                                                 | Carrier Accounts          | Shipper Re                                   | ference    |                      | Additional Refe     | rence      |                    | 1                   |
| E TEST PRINT                                    | PB Shipping API - USPS    | ~                                            |            |                      |                     |            |                    |                     |
| RESET                                           |                           |                                              | Tota       | al Cost: 36.6        | 55 USD              | RATE       | PRINT              |                     |

#### Notes:

- You still need complete the same forms as you do today.
- This function pays for the postage for the Certified Mail/Proof of Mail

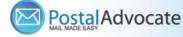

## How to re-print stamps

Open the Stamps app. If using the Desktop App, click Print Stamps from the landing page.

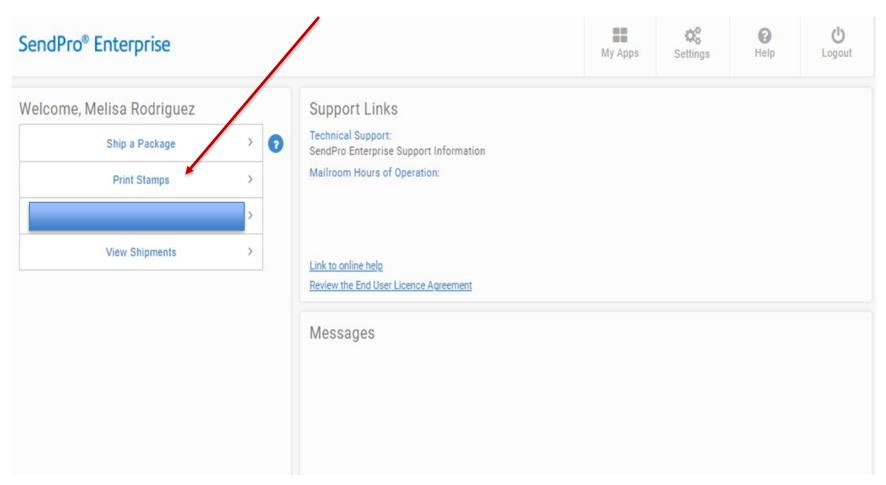

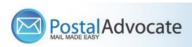

# How to re-print stamps

Enter the stamp sheet page serial number into the Serial Number field. If the serial number is correct, the stamp sheet image will display the used stamps with a USED watermark. **NOTE:** Only one reprint of a stamp sheet is permitted by USPS regulations and must be done within 24 hours of the original print. The original sheet must be destroyed. Read and acknowledge the reprint disclaimer by clicking Confirm.

REPRINT SHEET.

| SendPro <sup>®</sup> Enterprise |         |                     |       |        |           | A Home             | My Apps           | Settings          | ()<br>Help | <b>U</b><br>Logout |
|---------------------------------|---------|---------------------|-------|--------|-----------|--------------------|-------------------|-------------------|------------|--------------------|
| Sheet Roll Envelope             | Stamp I | Details History     |       |        |           |                    |                   |                   |            |                    |
| Sheet Preview                   | Searc   | h Term              |       |        |           | :                  | Search Serial Nur | nber 🗸 Show       | All Stamps | ~ Q X              |
| Serial Number *                 |         | Date 🗢              | Qty 🖨 | Type 🗢 | Sheet # 🗢 | Cost Center 🗢 🗛 Ac | c Code 🗢 🛛 Co. Co | ode 🗢 🛛 Total Cos | t 🗢        |                    |
| ۳                               |         | 03/09/2021 12:53    | 1     | Sheet  | AYE604    | 5900               |                   | 0.91              | Reprint 🖨  | Details ~          |
| the of Page the                 | 0       | 03/09/2021 12:45    | 25    | Sheet  | ayu574    | 5480               |                   | 12.75             | Reprint 🖨  | Details 🗸          |
|                                 |         | 03/09/2021 12:01    | 25    | Sheet  | AYU791    | 5570               |                   | 12.75             | Reprint 🖨  | Details ~          |
|                                 |         | 03/09/2021 11:46    | 24    | Sheet  | AYX488    | 5550               |                   | 12.24             | Reprint 🔒  | Details 🗸          |
|                                 |         | 03/09/2021 11:07    | 1     | Sheet  | AYX488    | 5550               |                   | 0.51              | Reprint 🖨  | Details ~          |
|                                 |         |                     |       |        |           | < <u>1</u> /7      | · >               |                   |            |                    |
|                                 | Accour  | iting and Reference | s     |        |           |                    |                   |                   |            |                    |
|                                 | Cost C  | enter Required *    |       |        | Company   | / Code             |                   | Account Code      |            |                    |
| Order Stamp Sheets              | 3390    |                     |       | Q      |           |                    | Q                 |                   |            | Q                  |
| under Stamp Sheets              | Carrier | Accounts            |       |        | Shipper F | Reference          |                   | Additional Refere | nce        |                    |
| E TEST PRINT                    | PB Sh   | ipping API - USPS   |       | ~      |           |                    |                   |                   |            |                    |

# How to view stamp print history

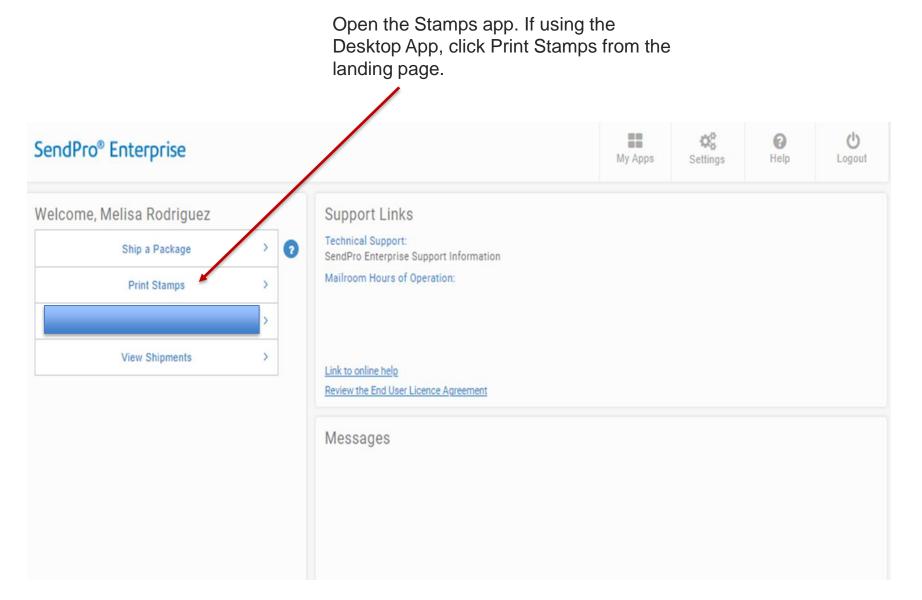

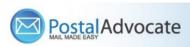

## How to view stamp print history

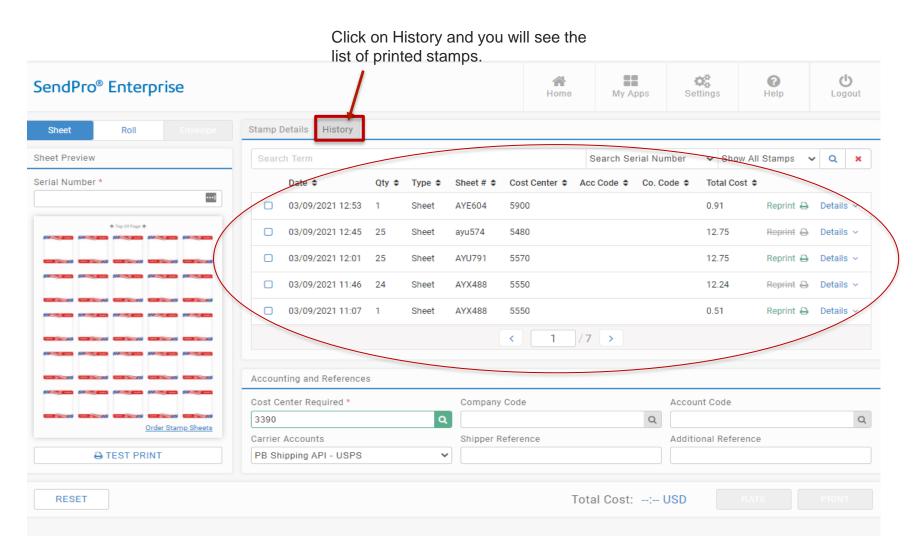

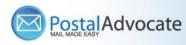

#### How to Align the Printer correctly to print stamps

| $\leftarrow \rightarrow$ C $(a \ rollins.sendproenterprise.com$ | m/Composer/XmlRequest/GetShi                                                                                                    | pLabel?guid=48a3a9                                                  | c4-f074-4306-886f-56143a413 | c6d&pagenumber=0&width=0 | 0&height=0&usePercentage=false&mimetype  | 😒 💁 💏 🏷 🔁                       |                                                                                                    |
|-----------------------------------------------------------------|----------------------------------------------------------------------------------------------------|---------------------------------------------------------------------|-----------------------------|--------------------------|------------------------------------------|---------------------------------|----------------------------------------------------------------------------------------------------|
| 😆 Basecamp 📓 Everhour 📵 ESET                                    |                                                                                                    |                                                                     |                             | Print                    | 1 sheet of paper                         | Other bookmarks                 |                                                                                                    |
| ImageRequest                                                    | 10.47* 10.47* 10                                                                                                    |                                                                     |                             | Destination              | 🖶 HP OfficeJet Pro 9010 🔻                | ± 🙃 :                           | Stamp Sheet Printer Alignment (Using                                                                            |
| 41 41 41 41 41<br>41 41 41 41 41                                | 52 52                                                                                                    |                                                                     |                             | Pages                    | All                                      |                                 | Google Chrome – Recommended Browser)                                                                            |
| 41 41 41 41<br>41 41 41 41<br>41 41 41 41<br>41 41 41 41        |                                                                                                    |                                                                     |                             | Copies                   | 1                                        |                                 | • When a user is doing a test print, in the                                                                     |
| 1                                                               |                                                                                                    |                                                                     |                             | Color                    | Color 👻                                  |                                 | printer dialog box, click the <b>MORE SETTINGS</b> down arrow. In the <b>SCALE</b> section in image 2,          |
|                                                                 |                                                                                                    | 3.72<br>2.10<br>2.10<br>2.10<br>2.10<br>2.10<br>2.10<br>2.10<br>2.1 |                             | More settings            | v                                        |                                 | select " <b>Default</b> ". Put the test print page in and make sure the print lines up. Then hit <b>PRINT</b> . |
|                                                                 |                                                                                                    |                                                                     |                             |                          |                                          |                                 |                                                                                                    |
|                                                                 | 14.47*<br>34.57*<br>34.57*<br>34 |                                                                     |                             |                          |                                          |                                 |                                                                                                    |
|                                                                 |                                                                                                    |                                                                     |                             |                          | Print Cancel                             |                                 |                                                                                                    |
|                                                                 |                                                                                                    |                                                                     | 4                           | → C                      | coenterprise.com/Composer/XmlRequest/Get | tShipLabel?guid=48a3a9c4-f074-4 | 1306-886f-56143a413c6d&pagenumber=0&width=0&height=0&usePercentage=false&mimetype 🖈 📀 📻 🌟 😁 🗄                   |
|                                                                 |                                                                                                    |                                                                     | e B                         | asecamp 🔘 Everhour 📵 E   |                                          |                                 | Other bookmarks                                                                                                 |

≡ ImageF

1 11

#### If the user is having a difficult time controlling what print tray their printer feeds from, they need to do the following:

Right click on START and then go to SETTINGS>PRINTERS AND SCANNERS> Select your printer> MANAGE>PRINTER PROPERTIES>DEVICE SETTINGS>OUTPUT SETTINGS> Choose the tray you put paper in.

| ESET |            |          |              |                                                                                                    |                                           | Print           | 1 sheet                          | of paper | 0   | ther bookman |
|------|------------|----------|--------------|----------------------------------------------------------------------------------------------------|-------------------------------------------|-----------------|----------------------------------|----------|-----|--------------|
|      |            |          |              |                                                                                                    | SO.471<br>VI REFORMENTION<br>REFORMENTION | Destinatio      | HP OfficeJet Pro 9               | 010 👻    | ± ( | •            |
|      | 1921       | 1923     | 132          | 192                                                                                                    | 620                                       | Pages           | All                              | *        |     |              |
|      | NOID       |          |              | A STATE                                                                                                    |                                           | Copies          | 1                                | - 1      |     |              |
|      |            |          |              |                                                                                                    |                                           | Color           | Color                            | •        |     |              |
|      |            |          |              | SAT:<br>NOID                                                                                                    |                                           | More settings   |                                  | ^        |     |              |
|      | - 0        | - 101    | - 101        | - 01                                                                                                    | 101                                       | Paper size      | Letter                           | ¥        |     |              |
|      | State NOID |          |              |                                                                                                    |                                           | Pages per sheet | 1                                | ¥        |     |              |
|      | - 101      | - 101    | - 102        | - 101                                                                                                    | - 103                                     | Quality         | 600 dpi                          | ×        |     |              |
|      | \$0.47°    | \$0.47 S | 10.47°       | \$0.47°                                                                                                    | \$0.47*                                   | Scale           | befault                          | *        |     |              |
|      | SATE NOID  |          | SOLAT & NOID | SS.A719<br>MATERIAL<br>MATERIAL<br>MATE |                                           | Two-sided       | Default<br>Fit to printable area |          |     |              |
|      |            |          |              |                                                                                                    |                                           |                 | Fit to paper                     |          |     |              |

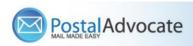

#### **Rollins – Ordering Supplies**

Ordering Supplies – This can be done through Ariba. These are the most common supply items:

<u>Shipping Labels</u> – These are from Office Depot - You can print 4X6 shipping labels for FedEx and Priority Mail on regular white paper and either slide it into a clear pouch or tape it to the item. If you want self-adhesive shipping labels these are your best bet.

- Avery® TrueBlock® White Laser Shipping Labels, Internet, 5126, 5 1/2" x 8 1/2", Pack Of 200

<u>Scales</u> – These are from Office Depot - These are being sent as a batch when new divisions are being set up but if you need an additional scale or are a new user, they can be ordered direct from Office Depot. These are the scales that we recommend:

- DYMO® M5 Digital Postal Scale Item # 780117 - 5 LB

- DYMO® M25 Digital Postal Scale Item # 780153 – 25 LB

Boxes - order supplies for FedEx and USPS through PB.com - https://www.pitneybowes.us/shop/home/en-us/storeus

<u>Stamp Sheets</u> – ONLY ORDER STAMP SHEETS THROUGH PITNEY BOWES MARKETPLACE. Part number Item #SL-SPM01 and cost \$3.99 for 125 Stamps (5 sheets of 25 stamps). We recommend ordering enough to last you at least 1 month. See the Ariba instructions below.

Rollins Marketplace > Catalog > Pitney Bowes > Buy from Supplier > Office Products > Select the Labels > Add to Cart and check out.

| pitney bowes                                                                                                    | Search Advanced Search                                               | pitney bowes                                                                       | Sealing Solutions Office Products | Search Search                              |
|----------------------------------------------------------------------------------------------------|----------------------------------------------------------------------|------------------------------------------------------------------------------------|-----------------------------------|--------------------------------------------|
| Ink&Toner       Postage Meter Supplies       Sealing Solutions       Office Products         > Cartridges       > Cartridges       > Cartridges       Select Brand:         > Maintenace Kits       > Postage Tape       Select Printer I         Select Products       > Replacement Moistener Kits       > E-Z Seal@ Sealing Solution         Office Products       > Labels & Label Makers       Select Model: | My Cart<br>items price qty. total<br>There are no items in your cart | Labels & Label Makers SendPro Postage Sheets, 5 sheets, 25 labels States 25 labels | qty.<br>53.99 1<br>Add to cart    | My Cart<br>There are no items in your cart |

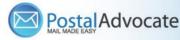

## **Internal Rollins Support**

#### https://www.postaladvocate.net/index.php?/landingpage/Rollins

Select the kind of support you need, enter the information on the right and then hit next. A case will be created, you will get an email confirming the case number, and Postal Advocate will reach back within 24 hours to help resolve the issue.

| C  postaladvocate.net/index.php?/landingpage/Rollins                                                                                                    |                                    |                          |                   | x o 🖬 * 🖯 :      |
|----------------------------------------------------------------------------------------------------|------------------------------------|--------------------------|-------------------|------------------|
| 😆 Basecamp 🧕 Evenhour 📵 ESET 🔇 eA Login 📒 Bookmarks bar 💪                                                                                                    | Google                             |                          |                   | Cther bookmarks  |
| Rollins - Carrier Management & Mail Self Serve Portal PLEASE READ CAREFULLY AND FOLLOW THE PROMPTS TO AVOID D This is an electronic form  • Once you hit submit, you will receive an email communication providing you "Mandatory fields                                                                                                    |                                    |                          |                   | ROLLINS          |
| What Kind of Support Do you Need *                                                                                                    | General Information To Get Started |                          |                   |                  |
| Please Select<br>Vendor Password Reset Request                                                                                                    | Rollins                            |                          | 0                 |                  |
| FedEx Account Set-Up                                                                                                    | Request Submitted By *             |                          |                   |                  |
| SendPro Enterprise Set-Up                                                                                                    | First Name                         | Last Name                |                   |                  |
| Location Address Change                                                                                                    | Requestor Email Address *          | Requestor Phone Number * | Requestor Title * |                  |
| Equipment Cancel/Pick-Up                                                                                                    | Requestor Email Address            | Requestor Phone Number   | Requestor Title   |                  |
| SendPro Enterprise Support<br>Assistance ordering Supplies - Labels, Envelopes, Boxes Etc.                                                                                                    | Cost Center                        |                          |                   |                  |
| Other                                                                                                    | Cost Center                        |                          |                   |                  |
| and and a second second s | Location Address                   | Location City            | Location State    | Location ZipCode |
|                                                                                                    | Location Address                   | Location City            | Location State    | Location 2pCode  |
|                                                                                                    | Vendor                             | Vendor Account Number    |                   |                  |
|                                                                                                    | Please Select Vendor               | Vendor Account Number    |                   |                  |
|                                                                                                    | Equipment Serial #                 |                          |                   |                  |

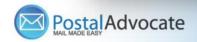

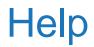

- Pitney Bowes/Send-Pro Enterprise Support, They have a very helpful series of screen shots and web tutorials. :

https://www.pitneybowes.com/us/support/products/sendpro-enterprise-support.html

- Pitney Bowes/Send Pro Enterprise Support Phone Number: 1-800-888-0286 Option 8

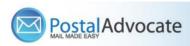